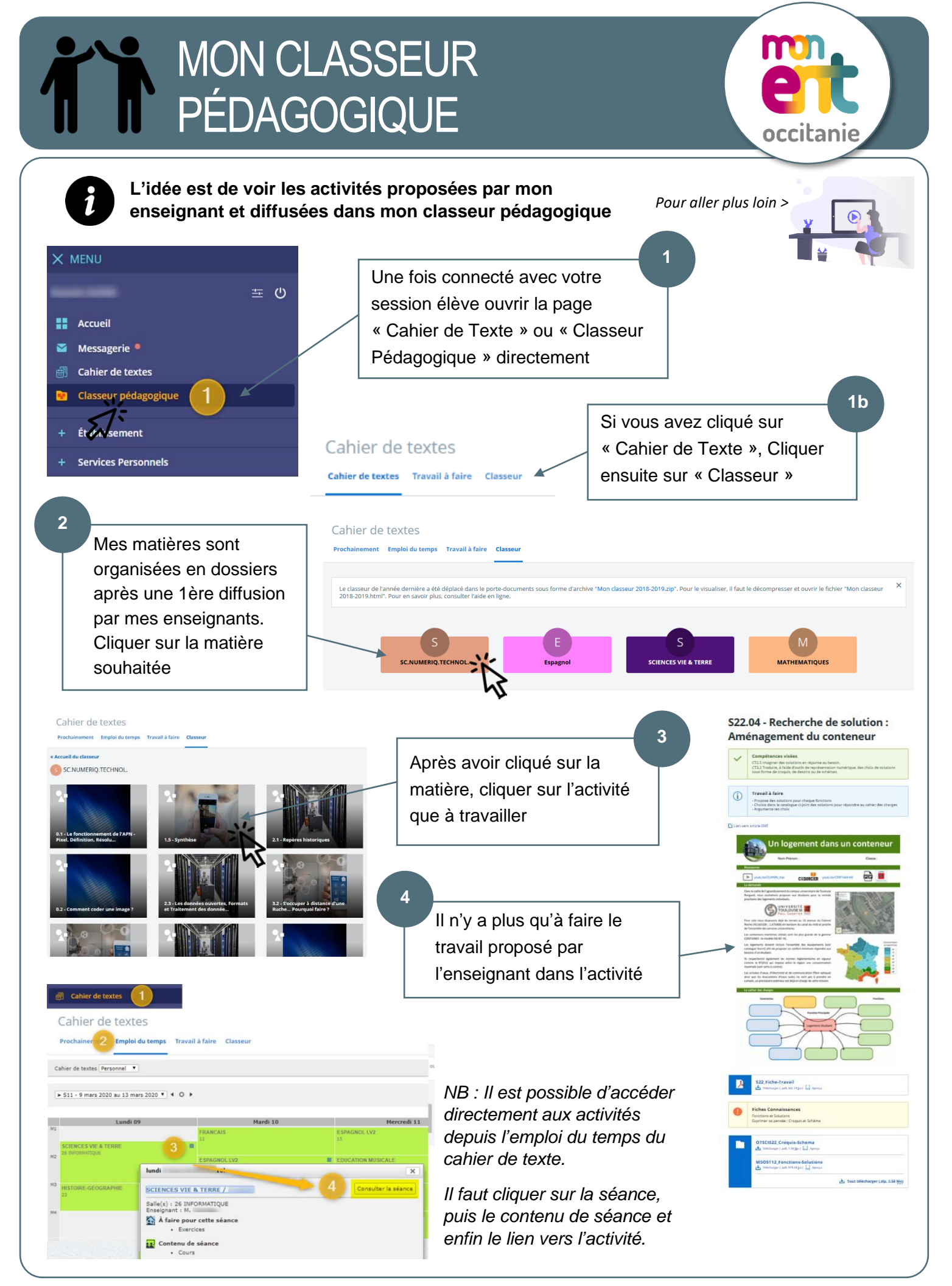

ELV-ENT-Classeur\_Pedagogique intervention of the extra set of the N. Tourreau – Mars 2020